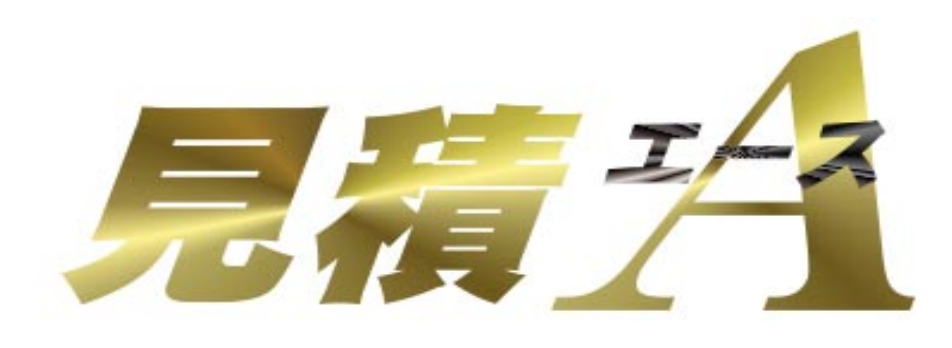

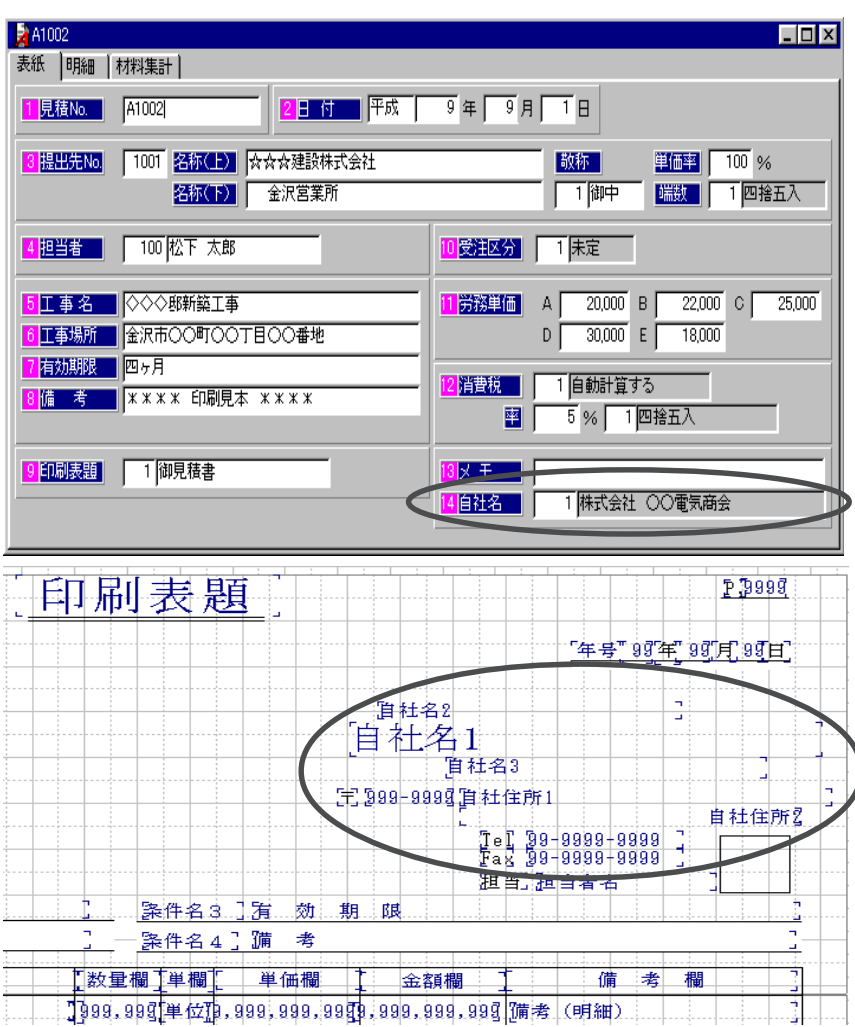

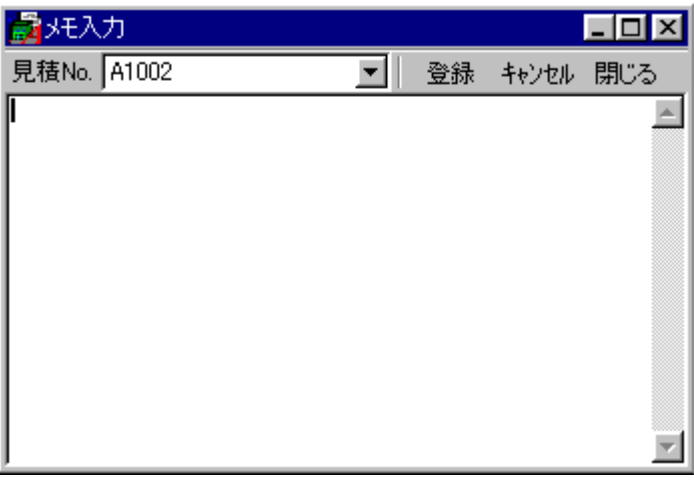

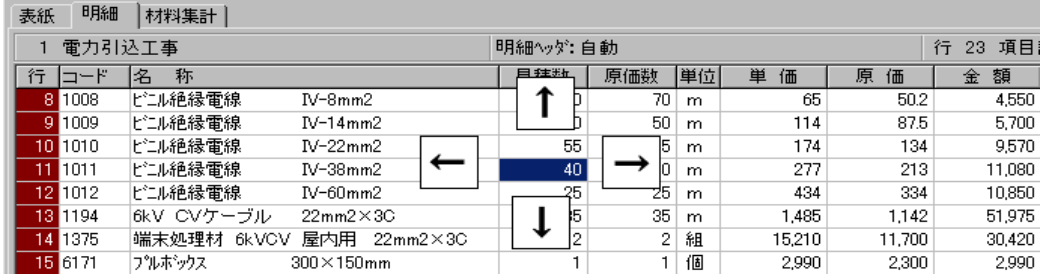

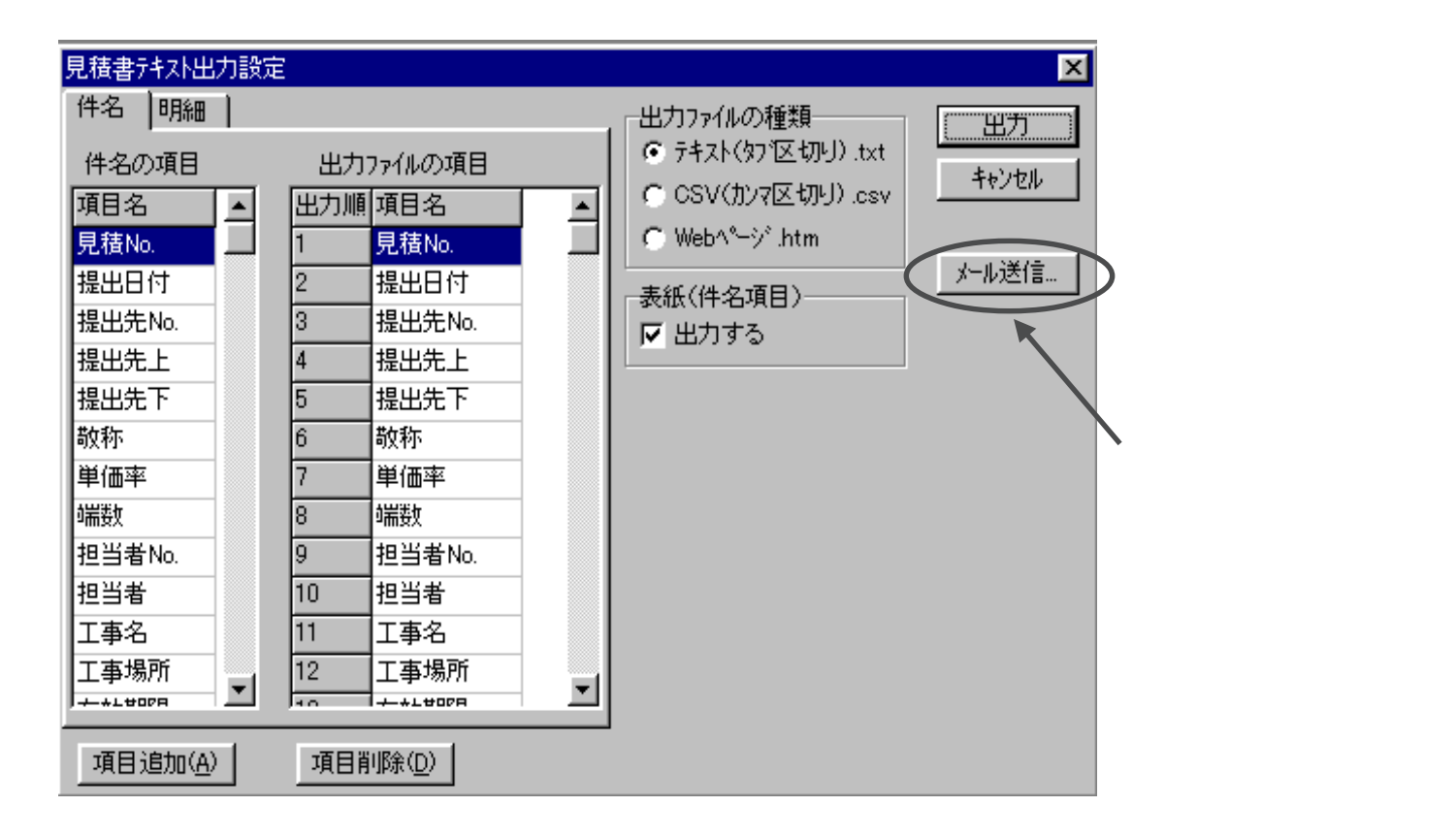

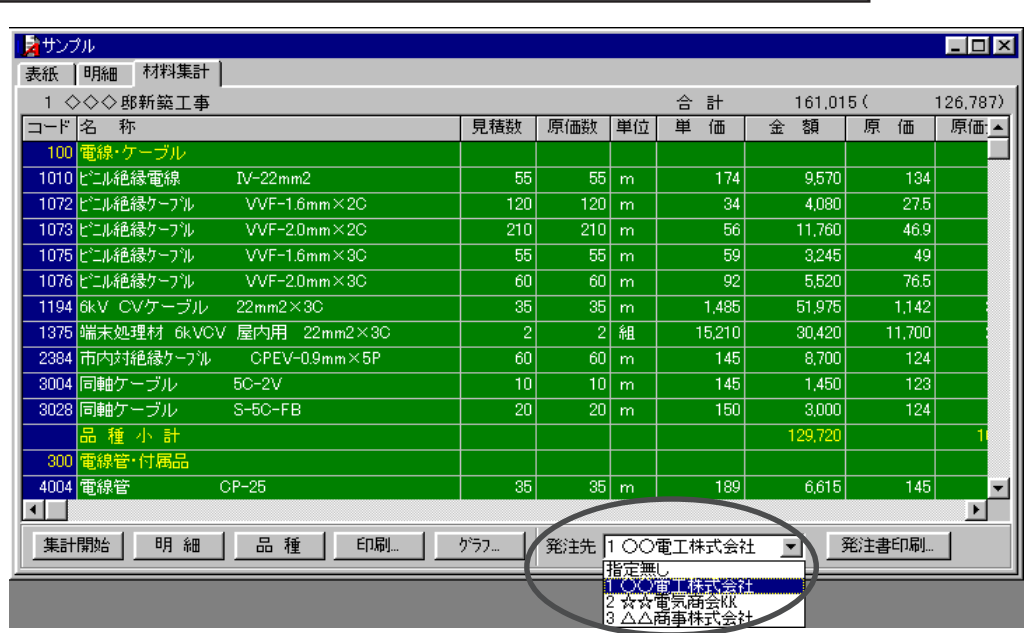

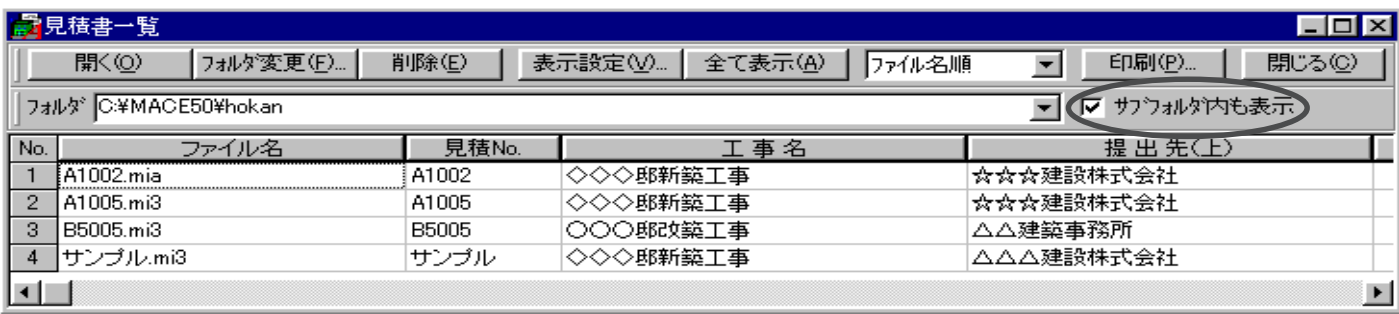

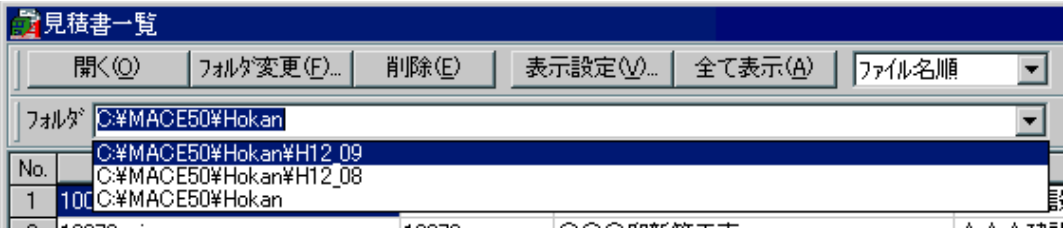

12 10 2

Tel (076)291-9040

○ 明細の印刷時に品名欄を分ける「 \_ \_ 」というレポートで<br>- 1990年 - 1990年 - 1990年 - 1990年 - 1990年 - 1990年 - 1990年 - 1990年 - 1990年 - 1990年 - 1990年

V3用のレポートファイルは、ファイル名の先頭に「V3 \_ 」が付いています。

インストール時に、Ver . 3用のレポートファイルが

 $\mathcal{N}$  and  $\mathcal{N}$  and  $\mathcal{N}$  . 3( $\mathcal{N}$  and  $\mathcal{N}$  and  $\mathcal{N}$  and  $\mathcal{N}$  are  $\mathcal{N}$